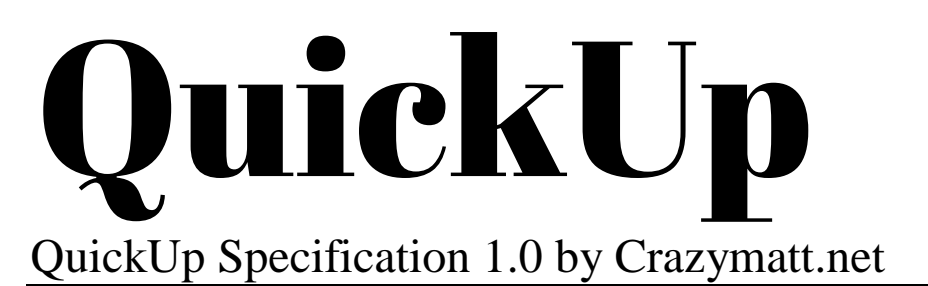

QuickUp is a specification written by Crazymatt.net to allow the quick writing of simple web documents. QuickUp has a BASIC like syntax and easily compiles into HTML.

QuickUp's syntax consists of *Commands* and *Parameters*. A command tells the compiler an action to complete, while a parameter passes information to a command. Parameters are always enclosed with double quotation marks (").

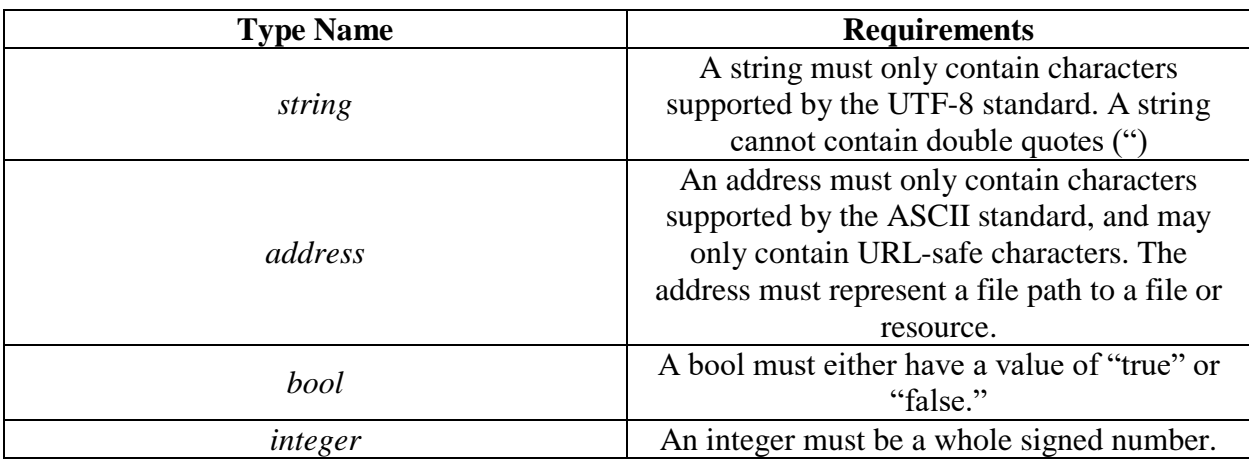

There are multiple *Types* of parameters, as defined below.

Below are the QuickUp 1.0 commands. Commands are in bold and parameters are in italics.

File Type Declaration

**filetype** string *filetype*

The filetype command takes a string which tells the compiler what the document should be compiled as. Below is a table of values for string *filetype*.

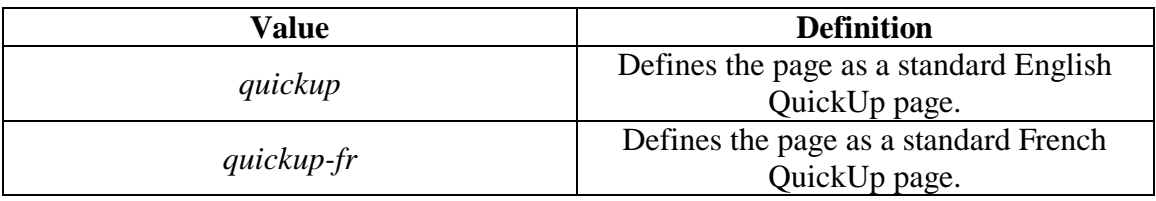

# Theme Declaration

**theme** address *themeURL*

The theme command takes an address which tells the compiler what CSS style should be used for the QuickUp page.

## Set Page Name

## **name** string *pageTitle*

The name command defines the HTML title with the pageTitle parameter.

#### Set Page Author

## **author** string *authorName*

The author command defines the HTML Author Metadata with the authorName parameter.

## Set Page Search Text

## **searchtext** string *description*

The searchtext command sets the HTML Description Metadata to the description parameter.

## Write Comment

## **comment** any *commentValue*

The comment command allows you to write text to commentValue that will be skipped by the compiler.

#### Write Page Title

## **title** string *titleText*

The title command writes a page title to the body by using an HTML Header Tag.

## Write Heading

#### **heading** string *headerText*

The heading command writes a page heading to the body by using an HTML Header Tag. The heading text is slightly smaller than the title text.

## Write Text

## **text** string *paragraphContent*

The text command writes a block of text into a page.

## Create Quote

## **quote** string *quoteContent*

The quote command writes a block of text enclosed by quotation marks. This is particularly useful because QuickUp 1.0 does not allow double quotes to be used in strings.

Create Link

**link** address *destination*, string *linkText*

The link command creates a link with a destination destination, while displaying text linkText.

Draw Image

**image** address *imageLocation*, string *alternateText*

The image command renders and image from imageLocation with an HTML Alt of alternateText.

Break

**break** string *mode*

The break command separates content in various ways. Below is a table for possible values for mode.

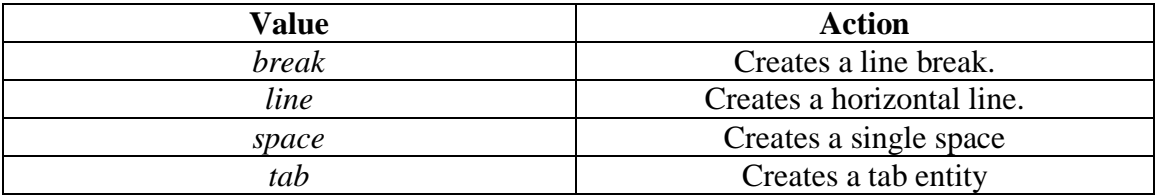

You can use the Crazymatt.net on-line compiler at Crazymatt.net and NeoCities.org. *<http://www.crazymatt.net/quickup/compiler.html> [http://crazymatt.neocities.org/quickup/cplr\\_v1.html](http://crazymatt.neocities.org/quickup/cplr_v1.html)*

QuickUp 1.0 also generates specific attribute to HTML tags. We will cover the specific attributes for each element below.

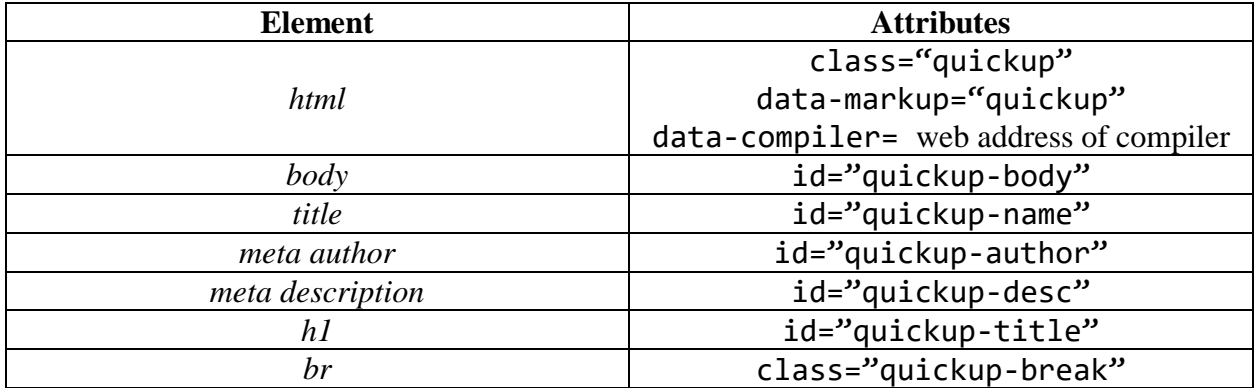

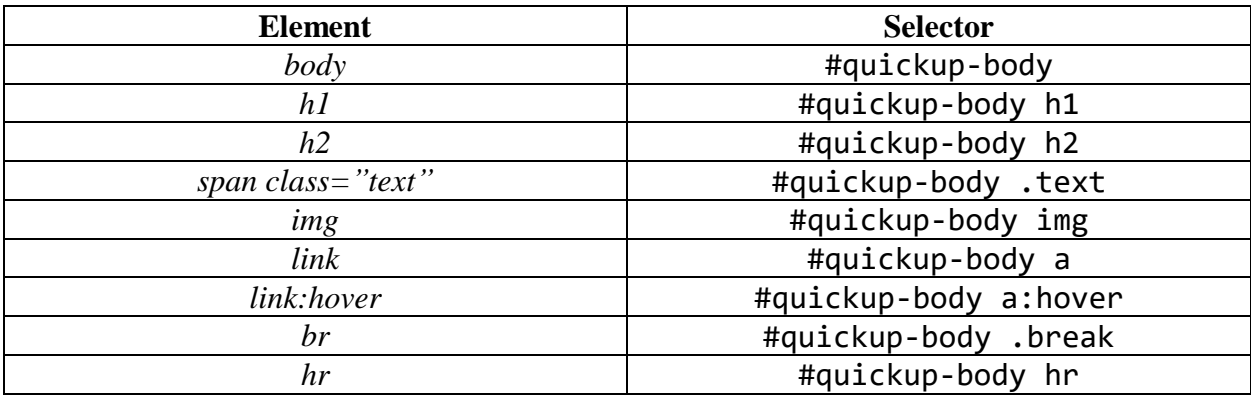

We prefer QuickUp Cascading Style Sheets to use the following selectors:

*Note: the above is just a recommendation, but other methods may work.*

QuickUp is only in its beginning stages, and only time will tell how it evolves in the future.

*QuickUp Specification 1.0 Revision 2*